How To Stop [Hamachi](http://docs.inmanuals.com/get.php?q=How To Stop Hamachi From Auto Starting Windows 7) From Auto Starting Windows 7 [>>>CLICK](http://docs.inmanuals.com/get.php?q=How To Stop Hamachi From Auto Starting Windows 7) HERE<<<

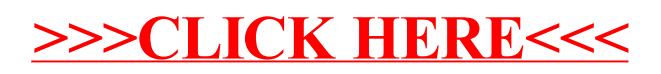